## **Table of Contents**

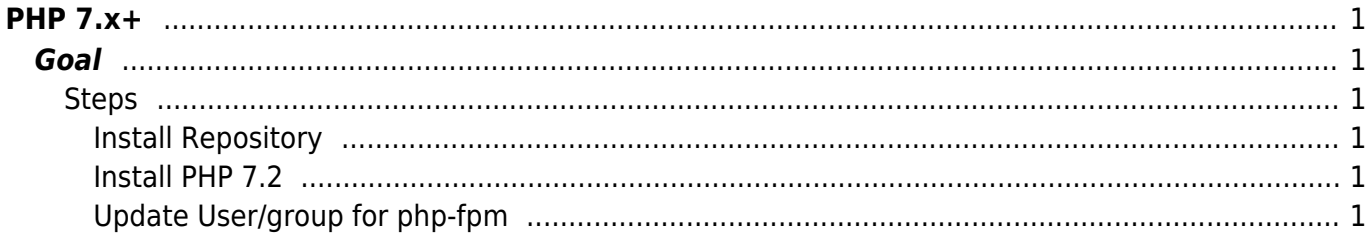

[mc,](https://esgr.in/wiki/tag/mc?do=showtag&tag=mc) [midnight](https://esgr.in/wiki/tag/midnight?do=showtag&tag=midnight), [commande,](https://esgr.in/wiki/tag/commande?do=showtag&tag=commande) [guide,](https://esgr.in/wiki/tag/guide?do=showtag&tag=guide) [compile](https://esgr.in/wiki/tag/compile?do=showtag&tag=compile), [file](https://esgr.in/wiki/tag/file?do=showtag&tag=file), [manager](https://esgr.in/wiki/tag/manager?do=showtag&tag=manager)

**Difficulty**  $\Box$ Easy

# <span id="page-2-0"></span>**PHP 7.x+**

### <span id="page-2-1"></span>**Goal**

Install PHP 7 in Centos 7

#### <span id="page-2-2"></span>**Steps**

#### <span id="page-2-3"></span>**Install Repository**

rpm -Uvh https://mirror.webtatic.com/yum/el7/webtatic-release.rpm

#### <span id="page-2-4"></span>**Install PHP 7.2**

yum install -y php72w-bcmath php72w-cli php72w-common php72w-dba php72wembedded php72w-enchant php72w-fpm php72w-gd php72w-imap php72w-interbase php72w-intl php72w-ldap php72w-mbstring php72w-mysqlnd php72w-odbc php72wopcache php72w-pdo php72w-pdo\_dblib php72w-pear php72w-pecl-apcu php72wpecl-geoip php72w-pecl-igbinary php72w-pecl-imagick php72w-pecl-libsodium php72w-pecl-memcached php72w-pecl-mongodb php72w-pecl-redis php72w-pgsql php72w-process php72w-pspell php72w-recode php72w-snmp php72w-soap php72wsodium php72w-tidy php72w-xml php72w-xmlrpc

#### <span id="page-2-5"></span>**Update User/group for php-fpm**

vim /etc/php-fpm.d/www.conf

 $user = nginx$  $group = nginx$ 

From: <https://esgr.in/wiki/> - **eSGR Documentation**

Permanent link: **<https://esgr.in/wiki/software/php?rev=1566642773>**

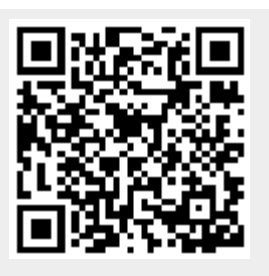

Last update: **2019/08/24 10:32**